# **MICROSOFT WORD (I) 30 horas**

## **Presentación**

Como es sabido, el manejo de las herramientas ofimáticas básicas es imprescindible en la práctica profesional, independientemente de la actividad laboral.

Cotidianamente se presentan diferentes situaciones en las que es imprescindible utilizar alguna de estas herramientas, bien sea para redactar un documento, recopilar y analizar datos o realizar una presentación.

En este contexto, MS Word es un software destinado al procesamiento y tratamiento de textos, perteneciente a la familia Microsoft Office. Su facilidad de uso y versatilidad la han convertido en una de las herramientas más extendidas en el ámbito profesional. Por ello, conocer y dominar su manejo se presenta como una competencia clave para la práctica totalidad de usuarios.

En este curso el alumno aprenderá el manejo básico de esta herramienta, por lo que se encontrará preparado para elaborar los documentos más habituales en el entorno profesional.

#### Ι≣ **Contenidos**

#### **Módulo 1: Introducción**

- ¿Qué es Word?
- Entorno de trabajo
- Crear, abrir y guardar un documento
- ¿Cómo trabajar en Word?
- Dando formato al documento: formatos básicos
- Distintas vistas de un documento
- Orientación de la página

#### **Márgenes**

#### **Módulo 2: Operaciones básicas**

- Copiar, cortar, mover
- Revisar la ortografía y la gramática
- Buscar y reemplazar
- Fuentes: cuadro de diálogo
- Formatos y sangrías
- Imprimir un documento

#### **Módulo 3: Insertar**

- Insertar símbolos y autocorrección
- Insertar imágenes
- Insertar formas
- Insertar gráficos
- SmartArt
- Cuadro de texto, WordArt y letra capital.
- Insertar salto de página
- Secciones
- Agregar portada
- Encabezado y pie de página
- Incluir notas al pie
- Comentarios
- Vínculos e hipervínculos

#### **Módulo 4: Configurar la página**

- **Tabulaciones**
- Numeración y viñetas
- Trabajar con Estilos
- Trabajar con columnas

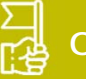

### **Objetivos generales**

- Microsoft Word 2016.
- 
- Trabajar con los márgenes y formatos de un texto y aprender a modificarlos.
- Usar la herramienta de buscar y reemplazar.
- Modificar las propiedades, efectos y estilos de las fuentes.
- Aprender a insertar objetos en los documentos: portadas,

 $\frac{1}{2}$ orm

imágenes, formas, objetos, tablas, etc. • Dar estructura al contenido de una página.

**Formatel e-learning** C/ Bolonia 14 – 50008 Zaragoza | Tel 976 79 77 00 | formatel.es